# **DIX ANS...**

Mars 2005 – Wikipédia entre dans ma classe grâce à un stage de professeurs.

Pendant cinq ans, je l'utilise comme source de documentation pour les exposés de mes élèves en parallèle avec leur bibliothèque de classe.

Juin 2011 – La retraite : création d'**AbulÉdu-data**, bibliothèque d'images en ligne, adaptée aux besoins d'enfants de l'école primaire, à partir des ressources libres de Wikimedia Commons.

- $\rightarrow$  Rythme de 7 000 fichiers/an. 27 000 fichiers fin 2015.
- $\rightarrow$  Quelques essais de contribution malheureux sur Wikimedia Commons.

## Octobre 2014 – **Wikiday des musées bordelais** organisé par la Cubale (que je découvre)

- L'écriture sur Wikipédia c'est réservé aux spécialistes
- Réouverture d'un compte : un parrain, une page d'utilisatrice et de discussion
- et apprentissage de l'import sur Wikimedia Commons
- $\rightarrow$  une année de contribution sur Commons
- $\rightarrow$  insertion d'images dans les articles de WP.

### Août 2015 – **Stage photo à Amboise** (de ma fille) :

→ participation à **l'été des villes** avec l'aide d'un parrain spontané hollandais Havang(nl)

### Septembre 2015 – **LA CUBALE** et WIKIMEDIA FRANCE

Mi-septembre – 3 journées **OPL-Chéméré** : écriture de mon premier article, sous haute surveillance, Château de Princé. Retour Bordeaux, société savante Eysines : écriture **Écomusée du maraichage** et **Parc des Jalles** Mi-octobre – 3 journées photos Angers + **atelier de contribution Wiki-Anjou** (wiki territorial). Découverte de **Wikiversité** pour déposer mes cours, suivie... et précédée par une marraine, Lydie Noria. En parallèle pour diversifier mes pratiques de contributrice :

- Écriture sur **Vikidia** : littérature de jeunesse
- Écriture sur un wiki territorial : **Wiki Anjou**
- Et sur **Wikisource** : laborieux !!!

# WIKIPÉDIA, UN JEU D'ENFANTS ! <http://calestampar.org/spip.php?article453>

1er mars 2005 : Wikipédia entre dans ma classe à l'occasion d'un stage abulédu pour les professeures de Calandreta et n'en sortira plus.

- **5 années de prof →2005-2010**

Wikipédia source d'information disponible en classe pour des élèves de cycle 3 (8-11 ans) en recherche documentaire : sciences, histoire-géographie, histoire des arts.

Pour quoi faire ?

- **1) Lire et choisir une phrase,**
- **2) copier-coller une phrase ou un paragraphe,**
- **3) copier l'adresse de la page,**
- **4) réécrire chaque phrase avec leurs mots**
- **et leur syntaxe**

# Regentas de calandreta en estagi informatica

**■ 10 DE MARC DE 2005 ● 14:29 ANNIE LESCA ■ 0 MESSAGES** 

Après lo despart d'Andriu e Jan-Lois per Montalban e Caurs. Eric nos amuishè lo "wiki". "wikipedia" e lo logiciau de bibliotèca PMB.

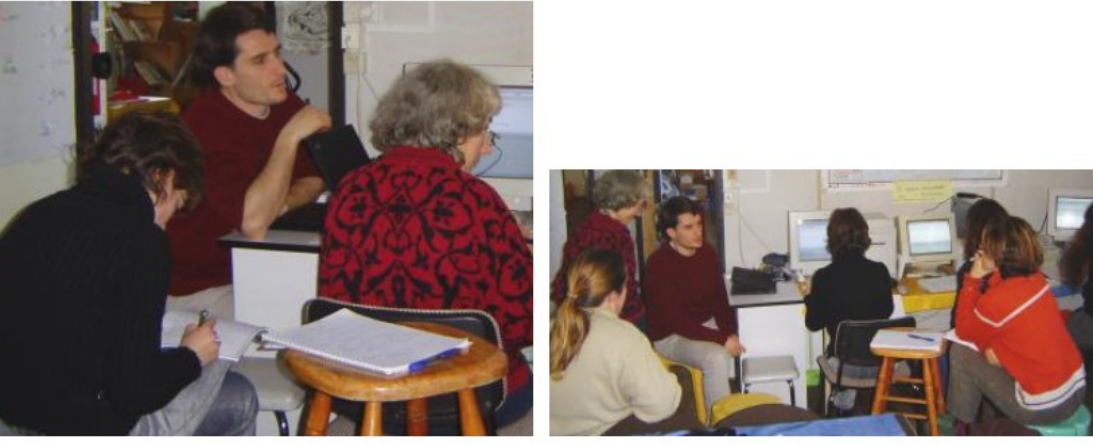

**Internet peus regents** 

wikipedia

**5) pour un exposé à l'oral → test de compréhension par les copains impitoyables.**

J'utilisais auparavant un dictionnaire documentaire en ligne : [http://libre.pedagosite.net/voir\\_doc.php?DOC=71](http://libre.pedagosite.net/voir_doc.php?DOC=71) INTERNET\_Un dictionnaire de la nature en ligne : Encyclopédie thématique de la nature accessible à des élèves de CE2 : entrées, vignettes humoristiques et courtes anecdotes sur le site de YFOLIRE. Fiche déposée le **26/10/2003** par [Ania Lesca](mailto:als@calestampar.org)

*http://www.yfolire.net/sais/ (dernière modification de cette page le Samedi 13 Août 2011).*

- \* Fiabilité de l'information ? le savoir ça se construit, personne n'est à l'abri d'une remise en question.
- \* Seule critique, le nombre d'hyperliens.
- \* Par contre, Wikimedia Commons pas adapté pour la recherche de photos ou de schémas pour illustrer les exposés.

# **2011, LA RETRAITE... LANCEMENT D'ABULÉDU DATA Je participe au transfert de fichiers images de**

**Commons sur notre base de données en triant et en ajoutant des mots-clés.**

L'association Abulédu-fr, en partenariat avec l'entreprise pessacaise RyXéo, a développé un site web dédié aux écoles avec ce que nous appelons des **ressources libres**.

Notre activité de bénévoles consiste à faire une sélection d'images sur Commons, adaptées à l'âge des écoliers, à leurs préoccupations... et aux programmes scolaires ; puis à transférer ces images une par une sur AbulÉdu-data, qui devient donc une mini-encyclopédie. Un matheux de l'équipe a même lancé l'idée d'un **thesaurus** pour structurer les thèmes.

**rythme de progression : 7 000 REL /an** 

Août 2012 : 2 500 fichiers. Décembre 2015 : 27 000

J'en profite pour :

- m'informer sur **Wikipédia et son évolution**,

<http://data.abuledu.org/wp/?categ=&terms=Wikip%C3%A9dia>

- ainsi que sur **les licences Creative Commons**,

- essayer de mémoriser **les tutoriels**, dès que je voyais une carte mentale parlante,

- essayer d**'importer sur Commons** des photos ou des traductions de schémas de membres de l'ABUL...

- rêver de participer au **week-end OPL de Brocas**-40,

- découvrir **Open Street Map** grâce à une collègue de Floirac et une formation à la médiathèque de Cestas.

# Le trajet de Klaus en 2009

#### Description de la ressource

Carte de France montrant l'itinéraire de la tempête Klaus le 24 janvie 2009. Le chemin suivi par la tempête est indiqué en roug

Détails de la ressource

- · Déposé par : Anne-Marie Lesca, le 2014-01-04
- · Auteur: Sémhur
- · Origine: http://commons.wikimedia.org /wiki/File:Klaus storm track - 20090124 man-fr syc
- Licence : cc-by-sa
- Format : image/svg+xml
- $\bullet$  Type • Collection
- Description ScolomFR : http://data.abuledu.or /LOM/doc0000015438.xml

#### Téléchargement

512 - 1024 - Fichier Original - Source + Métadonnées SCOLOMFF

#### Relations et mots clés

Dessins et plans, Météorologie, Cartes topographiques, Tempêtes -- Europe, Tempêtes de décembre 1999 (Europe de l'Ouest), Violentes tempêt

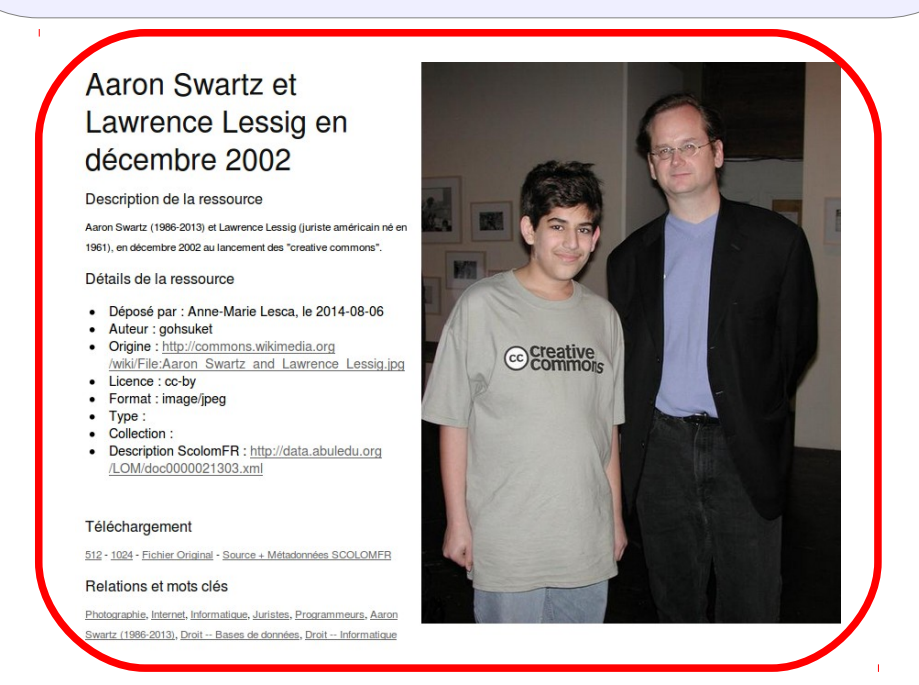

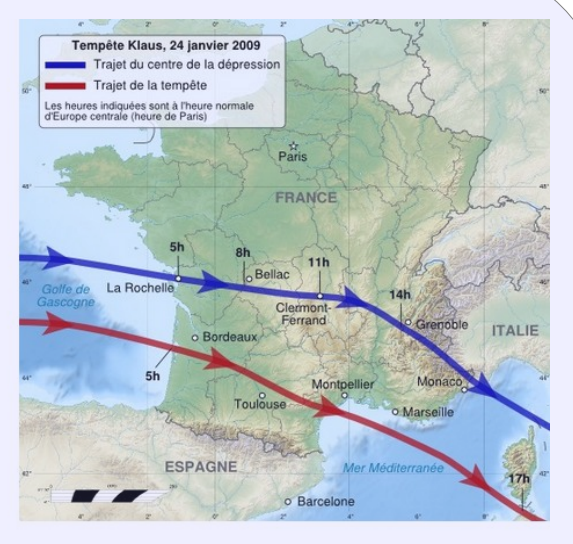

# OCTOBRE 2014 L'ÉLECTROCHOC du WIKI-DAY dans les musées de Bordeaux.

Contre-performance : 2 heures pour écrire un texte de 200 mots, avec un tuteur pour deux et une bibliographie toute prête...

#### Les boiseries du salon de Gascq [modifier | modifier le code ]

A l'ouverture du Musée d'Art Ancien en 1924 le parti-pris muséographique choisi par le Conservateur Paul Courteault fut de « restituer les intérieurs de l'époque à l'aide d'une importante collection de meubles et d'objets d'art.» 3 Les panneaux de boiserie de trois salons bordelais du xville siècle qui avaient été démantelés, entassés et acquis par la ville de Bordeaux au début du xx<sup>e</sup> siècle, furent restaurés et réaménagés par l'architecte en chef Jacques D'Welles au premier étage de l'Hôtel de Lalande.

Le Salon Vert et le Salon des Singeries proviennent de l'Hôtel de Gascq, édifié en 1736 par le Président au Parlement Blaise-Antoine de Gascq, rue du Serpolet dans le quartier Saint-Pierre. Il «a donné un très beau salon Régence vert et or et un petit cabinet avec dessus-de-porte décorés de peintures représentant des jeux de singes.»<sup>4</sup> La couleur verte d'origine a été retrouvée sous plusieurs repeints et badigeons.

Les artistes anonymes qui ont réalisé meubles et boiseries ont réussi à reproduire dans le bois «la fluidité du mouvement des courbes et contre-courbes architecturales»<sup>5</sup> caractéristiques du style rocaille. L'objectif est de proposer au public une véritable mise en situation en donnant «au visiteur une idée satisfaisante d'un intérieur bordelais à l'époque Louis XVI, qui a marqué l'apogée de l'art décoratif du XVIIIème siècle.» b

### Journée "Éditons Bordeaux" le 18 octobre 2014 [modifier le code ]

Journée d'action dans les établissements culturels de la ville de Bordeaux, durant la semaine digitale. Action réalisée durant le mois de la contribution.

Article détaillé : Projet: Wiki-Day.

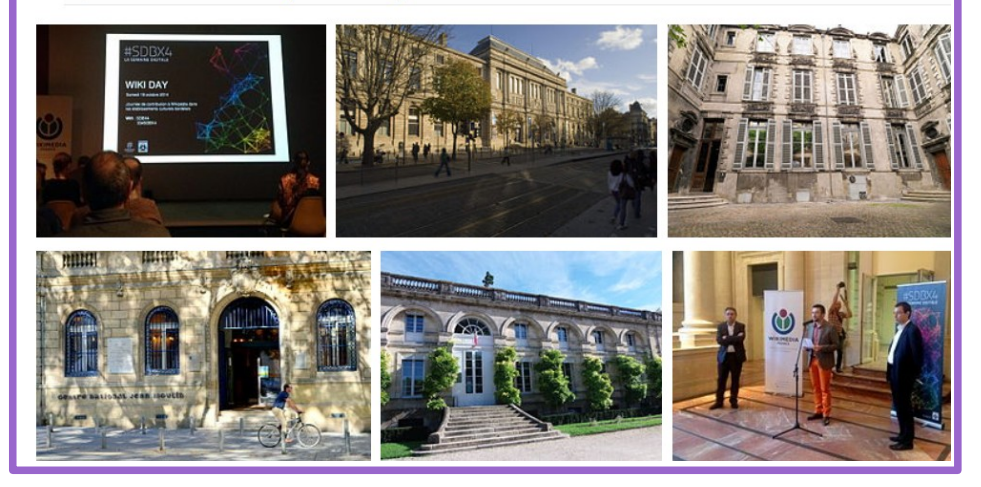

#### == Les boiseries du salon de Gascq ==

A l'ouverture du Musée d'Art Ancien en 1924 le parti-pris muséographique choisi par le Conservateur [[Paul Courteault]] fut de « restituer les intérieurs de l'époque à l'aide d'une importante collection de meubles et d'objets d'art.» **<ref>Béatrice De Andia, ''Les musées parisiens : histoire, architecture et décor, {{p.}}179'' {{ISBN|2913246494}}</ref>**<br />

Les panneaux de [[boiserie]] de trois salons bordelais du {{s-|XVIII|e}} qui avaient été démantelés, entassés et acquis par la ville de [[Bordeaux]] au début du {{s-|XX|e}}, furent restaurés et réaménagés par l'architecte en chef [[Jacques D'Welles]] au premier étage de l'[[Hôtel de Lalande]].

Le Salon Vert et le Salon des Singeries proviennent de l'Hôtel de Gascq, édifié en 1736 par le Président au Parlement Blaise-Antoine de Gascq, rue du Serpolet dans le quartier Saint-Pierre. Il «a donné un très beau salon Régence vert et or et un petit cabinet avec dessus-de-porte décorés de peintures représentant des jeux de singes.»**<ref>Paul Courteault, Le Musée d'Art Ancien de la Ville de Bordeaux, La Renaissance, juillet 1931, {{p.}}205</ref>** La couleur verte d'origine a été retrouvée sous plusieurs repeints et badigeons.

Les artistes anonymes qui ont réalisé meubles et boiseries ont réussi à reproduire dans le bois «la fluidité du mouvement des courbes et contre-courbes architecturales»**<ref>Catalogue du Musée des Arts décoratifs de Bordeaux, 2005 {{ISBN|2-85056-912-7}}</ref>** caractéristiques du [[style rocaille]]. L'objectif est de proposer au public une véritable mise en situation en donnant «au visiteur une idée satisfaisante d'un intérieur bordelais à l'époque Louis XVI, qui a marqué l'apogée de l'art décoratif du XVIIIème siècle.» **<ref>Au Musée d'art ancien, La France, 31 décembre 1936.</ref>**

**↑ Béatrice De Andia, Les musées parisiens : histoire, architecture et décor, p. 179 (ISBN 2913246494) ↑ Paul Courteault, Le Musée d'Art Ancien de la Ville de Bordeaux, La Renaissance, juillet 1931, p. 205 ↑ Catalogue du Musée des Arts décoratifs de Bordeaux, 2005 (ISBN 2-85056-912-7) ↑ Au Musée d'art ancien, La France, 31 décembre 1936.**

J'avais quand même réussi à :

- me re-créer un compte,
- remplir ma page d'Utilisateur,
- comprendre les onglets,
- bénéficier d'une matinée de tutorat intensif sur Commons avec un membre de la Cubale,
- récupérer un parrain patient, comme tous les nouveaux sur WP :

[https://fr.wikipedia.org/wiki/Discussion\\_utilisateur:Als33120](https://fr.wikipedia.org/wiki/Discussion_utilisateur:Als33120)

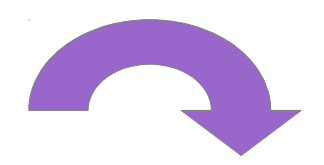

## Une année de contribution à petits pas

- importer des photos sur Commons et
- en insérer quelques unes dans des articles de WP ;
- travailler sur OSM (projet Burdigala) ;
- corriger l'orthographe sur WP.

Au mois de mai, un patrouilleur supprime une dizaine de mes fichiers sur Commons.

Remise en question douloureuse.

J'arrête d'importer mes traductions de textes et de schémas.

Août 2015 : Stage photo Amboise – Clos Lucé (1515...) Participation à la campagne de **l'été des villes**. Un parrain hollandais spontané me fait découvrir les catégories.

**User:Havang(nl)**

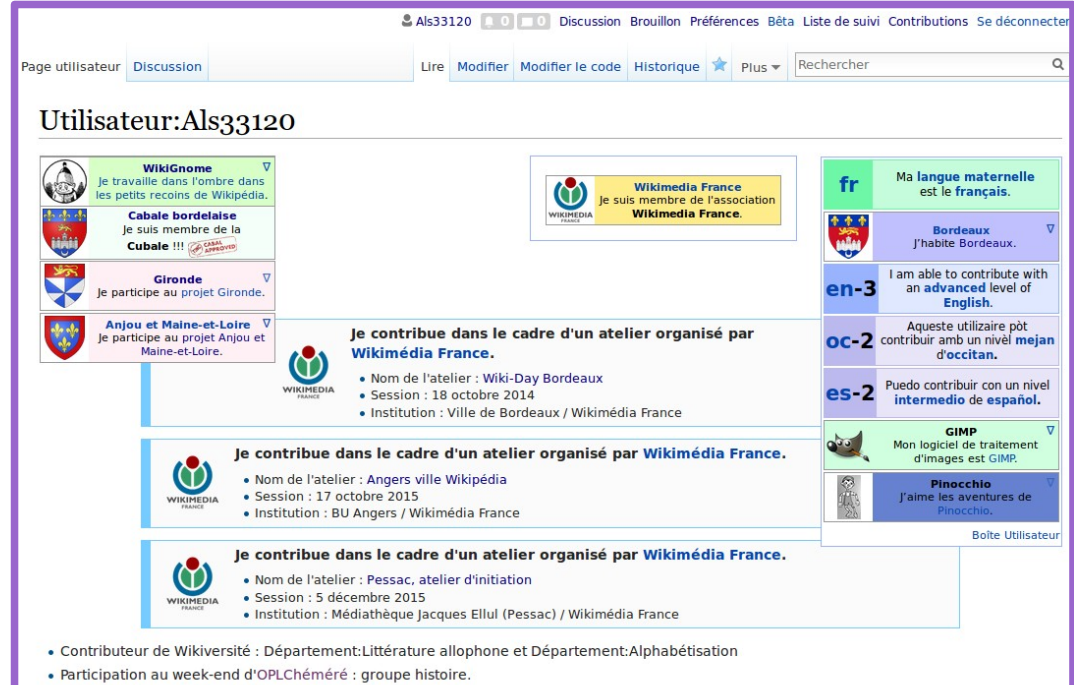

· Utilisateur bibliothèques Érudit et l'Harmattar

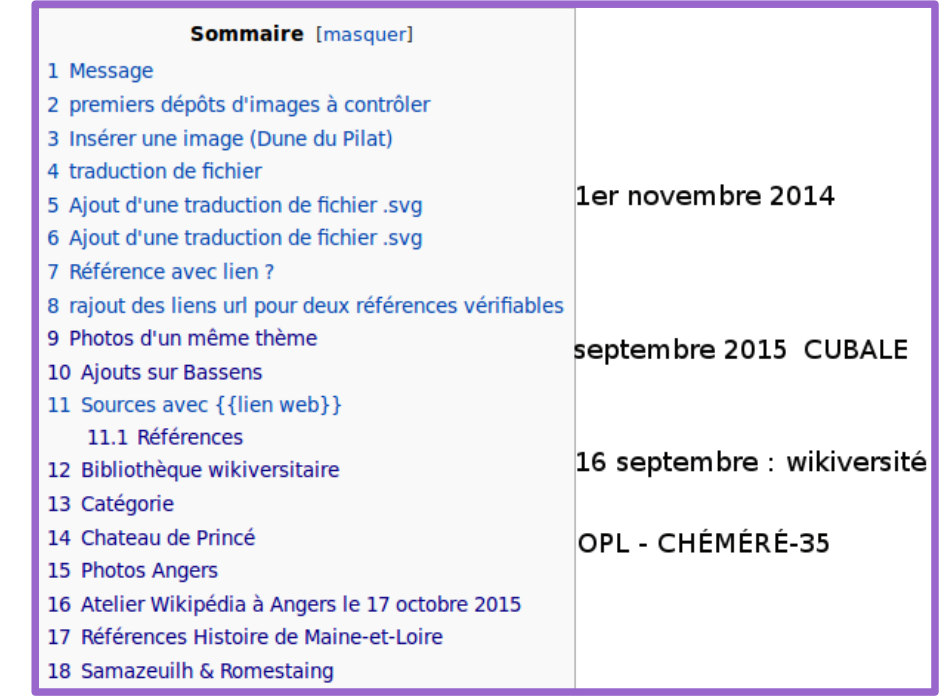

Septembre **: CUBALE** à Bordeaux, réunions mensuelles le mercredi soir

- \* aide WP, références bibliographiques, sous-catégories Wikimedia Commons...
- \* Actions de communication : cap-association
- \* Publics à explorer pour nouveaux contributeurs :
- EPN, collèges, sociétés savantes, collectivités territoriales...

# mi-septembre : 3 journées **OPL CHÉMÉRÉ-44**

\* Mon premier article sur WP, sous haute surveillance [https://fr.wikipedia.org/wiki/Ch%C3%A2teau\\_de\\_Princ%C3%A9](https://fr.wikipedia.org/wiki/Ch%C3%A2teau_de_Princ%C3%A9)

\* Compléter article sur la commune : les modèles

Retour Bordeaux : société savante → Connaissance d'Eysines

- Écriture de deux articles, sous parrainage étroit !!!
	- \* Écomusée du maraîchage à Eysines
	- \* Parc intercommunal des Jalles

mi-octobre : 3 journées photos et atelier contributif à **ANGERS**

- $\rightarrow$  Contributions sur wiki-Anjou (diversifier mode de contribution) Relecture : coquilles and co + lecture Écriture de quatre articles
	- \* 27 octobre : carte du département par Levasseur
	- \* 28 octobre : David d'Angers
	- \* 30 octobre : Jean Bodin
	- \* 15 novembre : Établissements Bessonneau

Wikiversité : contraintes stylistiques moindres, copier-coller → une vingtaine de « livres » pour enfants de 7-11 ans.

- alphabétisation : questionnaires de lecture
- littérature allophone : traductions de livres-jouets illustrés en anglais

### **Essais sur Vikidia** : contraintes stylistiques comparables

Une vingtaine d'articles correspondant aux lectures narratives de Wikiversité

→ lecture documentaire : écrivains, illustrateurs de jeunesse, mouvements littéraires

### Rencontres douloureuses avec **Wikisource**.

Essais de transclusion de fac-similé : Peer Gynt d'Henryk Ibsen, Histoires Naturelles de Jules Renard, et Labyrinthe de Versailles de Charles Perrault.

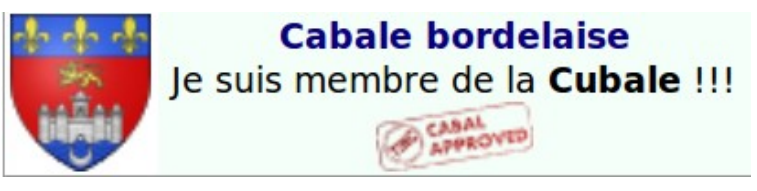

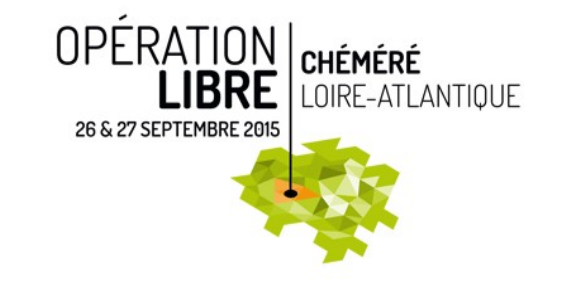

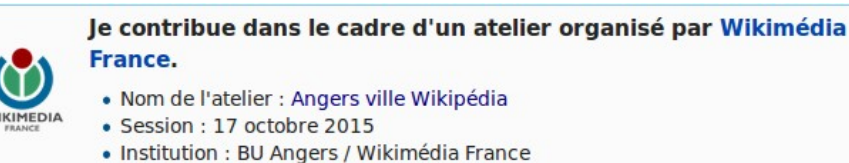

#### le contribue dans le cadre d'un atelier organisé par Wikimédia

- . Nom de l'atelier : Pessac, atelier d'initiation
- · Session : 5 décembre 2015

WIKIMEDIA

· Institution : Médiathèque Jacques Ellul (Pessac) / Wikimédia France

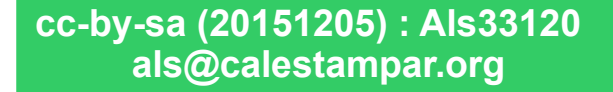